#### **Example 3 Shiyangzhaoa / [css-modules-to-tailwind](https://github.com/shiyangzhaoa/css-modules-to-tailwind)** (Public)

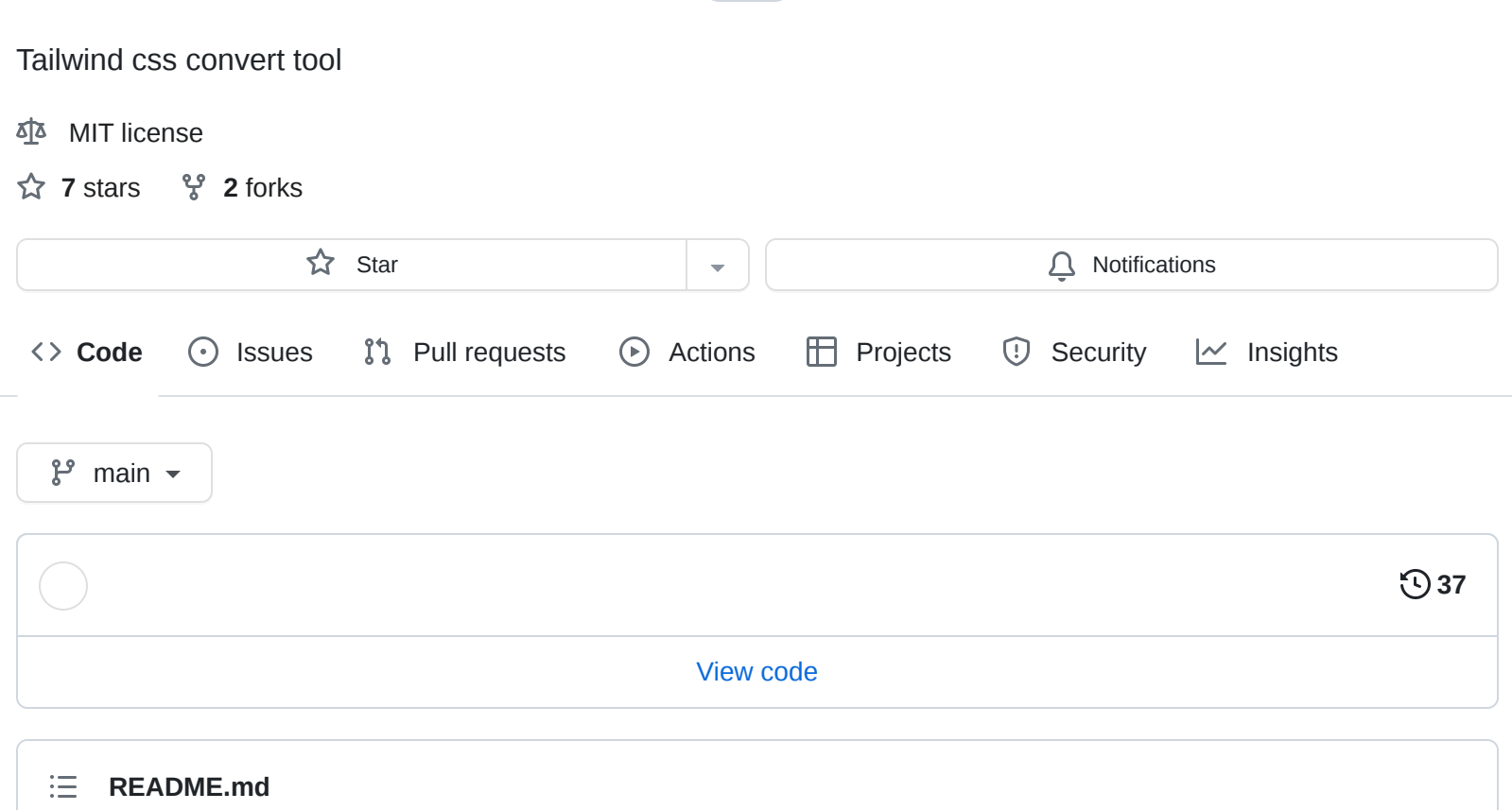

# <span id="page-0-0"></span>**CSS Modules to Tailwind CSS**

This is a tool to convert css-modules to tailwind-css

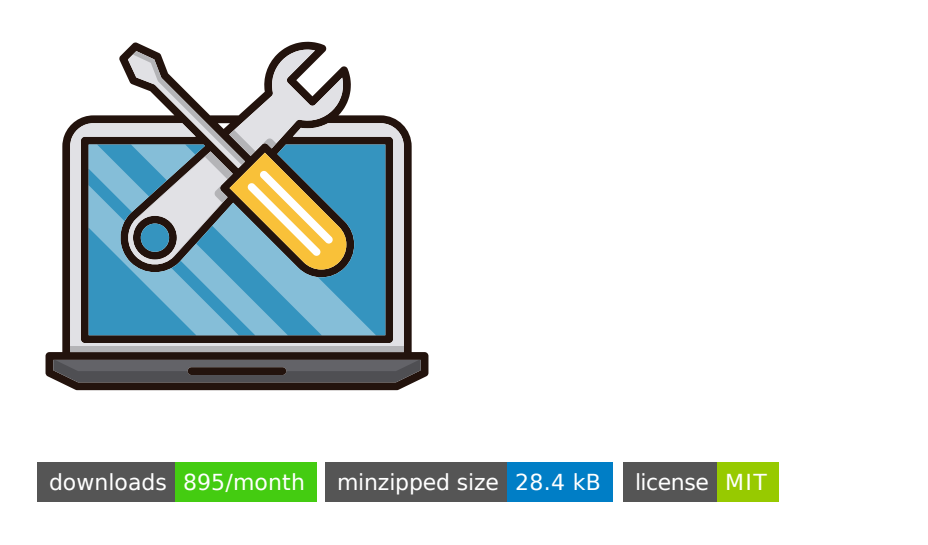

# **Support list**

- tsconfig.json alias support, like alias/component/index.module.css
- $\heartsuit$  css file circular reference
- **P** project level support, just run this command: npx css-modules-to-tailwind src/\*\*/\*.tsx
- **pseudo-classes support**

## **About**

- [CSS Modules](https://github.com/css-modules/css-modules)
- [Tailwind CSS](https://tailwindcss.com/)

# **Install**

Global install:

```
npm install css-modules-to-tailwind -g
```
Or use npx :

```
npx css-modules-to-tailwind src/index.tsx
// npx css-modules-to-tailwind src/**/*.tsx
```
It will check your git directory is clean, you can use '--force' to skip the check.

# **How it works**

It uses [jscodeshift](https://github.com/facebook/jscodeshift) and [postcss.](https://github.com/postcss/postcss)

Try it yourself:

1. First, Create a new jsx/tsx file(index.tsx/jsx):

```
import React from 'react';
import style from './index.module.css';
export const User = () => (<div className={style.header}>
    <div className={style.user}>
      <img className={style.avatar} alt="avatar" />
      <span className={style.username}>username</span>
    \langlediv><div className={style.channelName}>name</div>
  \langlediv>);
```
2. Create a new css modules file:

```
.header {
 width: 100%;
 display: flex;
```

```
align-items: center;
  justify-content: space-between;
}
.user {
  display: flex;
  align-items: center;
  font-weight: bold;
}
.avatar {
  width: 0.625rem;
  height: 0.625rem;
}
.username {
  font-size: 0.75rem;
  line-height: 1rem;
  color: #7DD3FC;
  margin-left: 0.25rem;
}
```
3. Use this tool now:

npx css-modules-to-tailwind index.tsx

4. You will get:

```
// index.tsx
import React from 'react';
export const User = () => (<div className='items-center flex justify-between w-full'>
    <div className='items-center flex font-bold'>
      <img className='h-2.5 w-2.5' alt="avatar" />
      <span className='text-sky-300 text-xs ml-1'>username</span>
    \langlediv><div className={` `}>name</div>
  \langlediv>);
```
If the css file content is empty, import specifiers and css files will be removed, unused class will be replaced with ` `, You should search globally for ` `, then delete them.

Flat and single structure design makes this tool work better.

## **Only css-modules?**

Of course not. It can also be used for less/scss modules, but it doesn't work very well, like:

```
.selector1 {
  selector2();
}
.selector2 {
  font-size: 0.75rem;
 line-height: 1rem;
}
```
It just becomes:

```
.selector1 {
  selector2();
}
```
I think you should use composes .

# **Inappropriate scenes**

### **Unreasonable nesting**

```
import style form 'index.module.css';
const User = () => (\leftrightarrow<div className={style.parentA}>
      <div className={style.childrenA}>childrenA</div>
    </div>
    <div className={style.parentB}>
      <div className={style.childrenA}>childrenA</div>
    </div>
  \lt/);
.parentA {
  .childrenA {
    // some decl
 }
}
```
You shouldn't use nesting as namespace.

**You should not write multiple/conflicting declarations in a selector**

```
import clsx from 'clsx';
import style form 'index.module.css';
const User = () => (\leq<div className={clsx(style.cls1, style.cls2)}></div>
 \lt/);
.cls1 {
 margin-left: 0.5rem;
 display: none;
}
.cls2 {
 margin-left: 0.375rem;
 display: block
}
```
Always, it will become like this:

```
const User = () => (\leftrightarrow<div className={clsx('hidden ml-2', 'block ml-1.5')}></div>
  \lt/);
```
I mean, in tailwind, " $m1-2$   $m1-1.5$  " === " $m1-2$  ", but in your code, is the latter declaration overriding the former.

### **Support detail**

#### **Composes**

1. Quote itself

```
.class1 {
  display: flex;
}
.class2 {
  compose: class1
}
```
it just becomes:

```
.class1 {
 @apply flex;
}
.class2 {
  composes: class1
}
```
2. Other CSS file:

```
/** index1.module.css */
.test1 {
 display: flex;
}
/** index2.module.css */
.test2 {
 composes: test1 from './index1.module.css'
}
```
index1.module.css will be removed, and index2.module.css :

```
.test2 {
 @apply flex;
}
```
### **Multiple states**

For example:

```
.button {
 width: 1.25rem; /* 20px */
}
.box .button {
 width: 2rem; /* 32px */
}
```
It just becomes:

```
.button {
 @apply w-5; /* 20px */
}
```

```
.box .button {
 @apply w-8; /* 32px */
}
```
Classes with multiple states will not do too much processing, because I don't know if there is a conflict between the states.

#### **Permutations**

Multiple style declarations can form a Tailwind CSS class. For example:

```
It will become:
  .truncate {
   overflow: hidden;
   text-overflow: ellipsis;
   white-space: nowrap;
  }
  const Com = () => <div className={style.truncate}>text</div>
```
const Com = () => <div className='truncate'>text</div>

Of course, it supports more complex permutations and combinations, you can try it.

### **Do i have to use tailwind-css?**

I think it's very useful, you can try it

#### **[Releases](https://github.com/shiyangzhaoa/css-modules-to-tailwind/releases)**

No releases published

#### **[Packages](https://github.com/users/shiyangzhaoa/packages?repo_name=css-modules-to-tailwind)**

No packages published

**[Used by](https://github.com/shiyangzhaoa/css-modules-to-tailwind/network/dependents)** 1

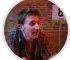

#### **[Contributors](https://github.com/shiyangzhaoa/css-modules-to-tailwind/graphs/contributors)** 2

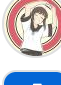

**[shiyangzhaoa](https://github.com/shiyangzhaoa)** SSSS

**[dependabot\[bot\]](https://github.com/apps/dependabot)**

#### **Languages**

**[TypeScript](https://github.com/shiyangzhaoa/css-modules-to-tailwind/search?l=typescript)** 96.6% **[JavaScript](https://github.com/shiyangzhaoa/css-modules-to-tailwind/search?l=javascript)** 3.4%